## **TBDLS**

LOGSYS [CHAR (10)]

SAP ABAP table BLIT DOC\_FLOW\_WRK {Object Reference Structure and Information on Object BAPIVBR}

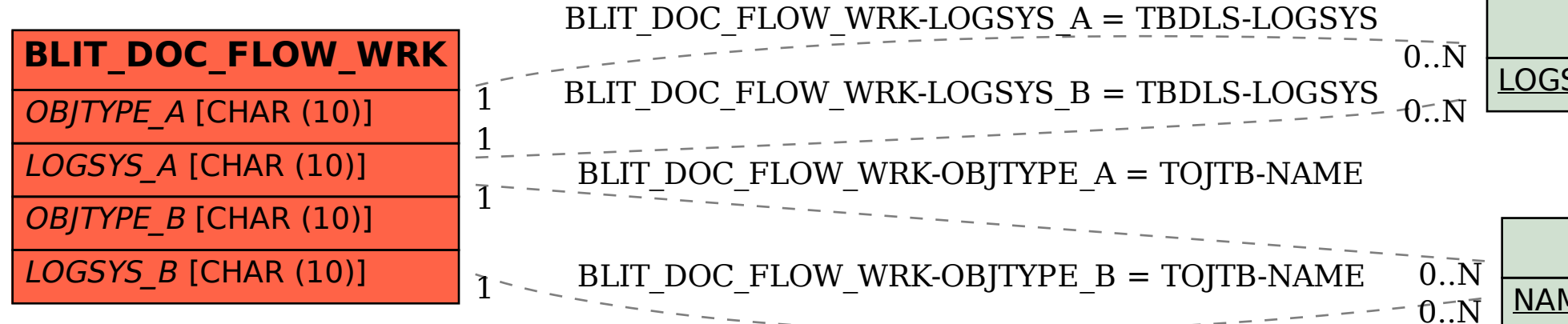

## **TOJTB**

**NAME** [CHAR (10)]